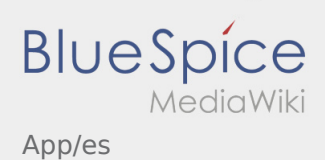

# Inhaltsverzeichnis

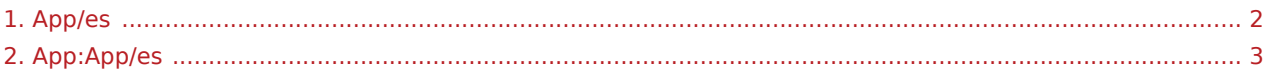

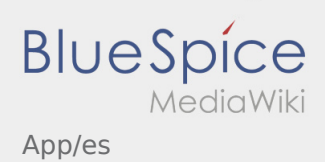

<span id="page-1-0"></span>Weiterleitung nach:

[App:App/es](#page-2-0)

# **BlueSpice** App/es

### <span id="page-2-0"></span>Navegación

Esta página describe la estructura de la APP y explica las diversas funciones.

## $\bigodot$  Vista principal

- La información general se muestra en el encabezado aquí.
- Cuando usted tiene una orden activa, verá la siguiente posición aqui.

# $\bigoplus$  Vista principal

- La información general se muestra en el encabezado aquí.
- Cuando usted tiene una orden activa, verá la siguiente posición aqui.

### Artículo completo

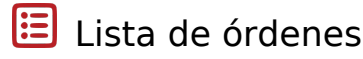

La lista de órdenes muestra todas las próximas posiciones de orden.

### Lista de órdenes

La lista de órdenes muestra todas las próximas posiciones de orden.

### Artículo completo

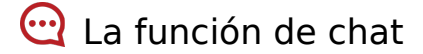

Con una orden activa de **Ader** puede usar el chat.

### **w** La función de chat

Con una orden activa de **Ader** puede usar el chat.

### Artículo completo

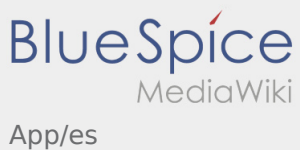

#### $\ddot{\cdot}$ Menú de contexto

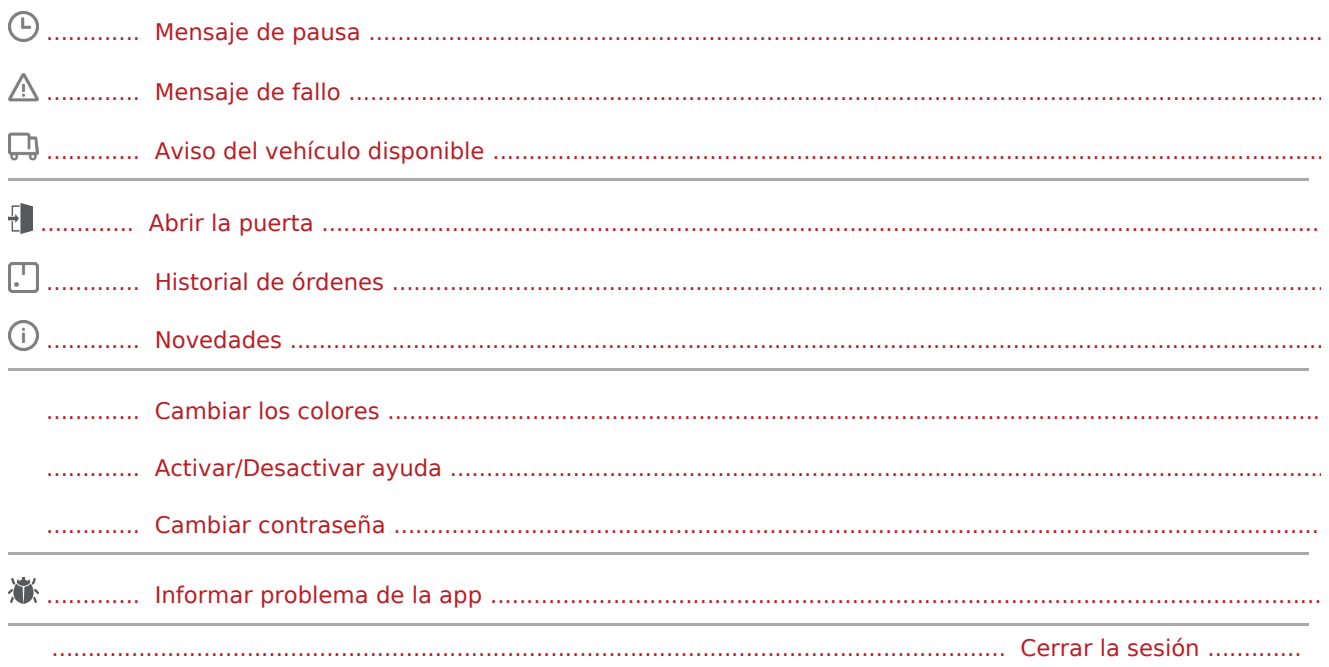

#### Otras funciones  $\overline{(\mathbf{I})}$

#### Fotos/Fotos de documentos

Información para el cliente

Comenzar navegación